### The book was found

# **Mac OS X Lion Introduction Quick Reference Guide (Cheat Sheet Of Instructions, Tips & Shortcuts - Laminated Card)**

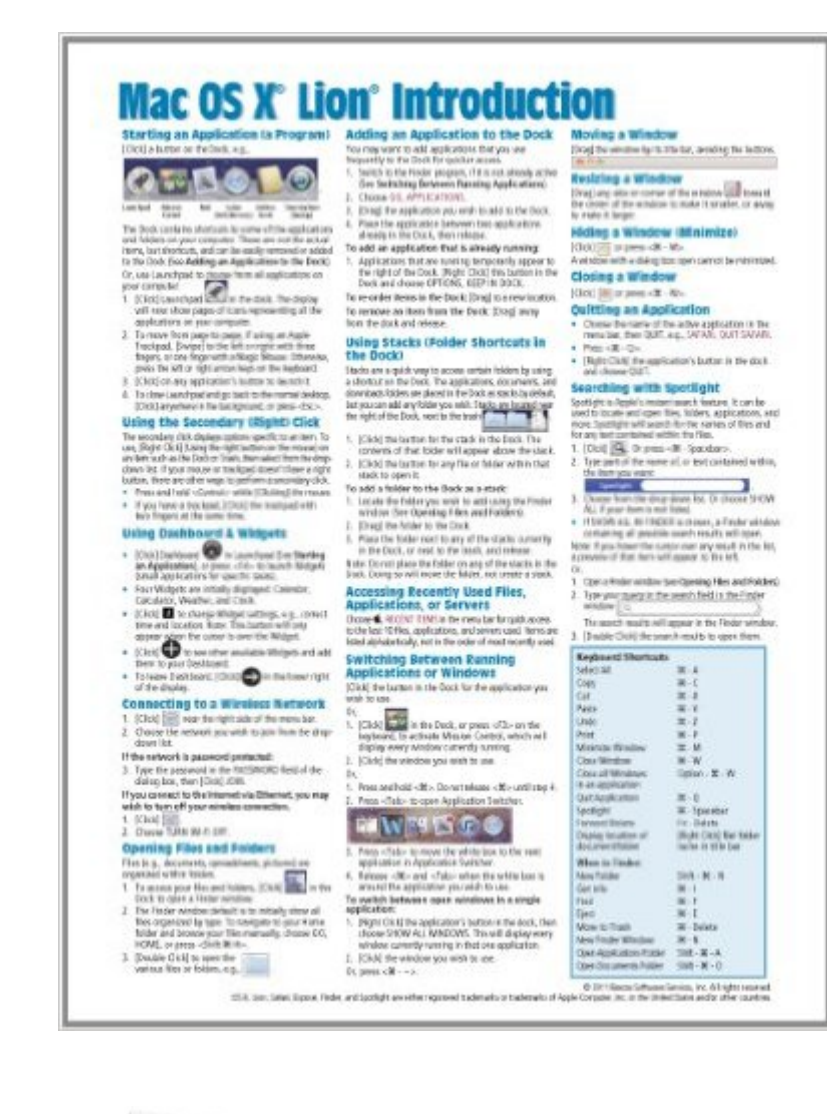

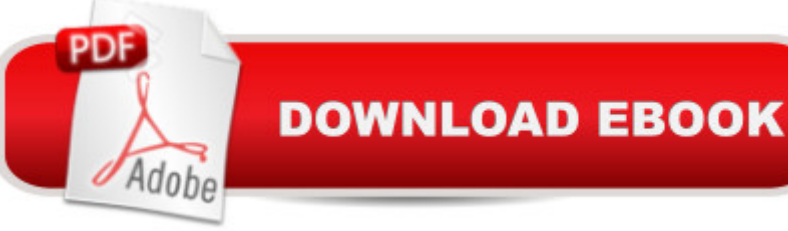

## **Synopsis**

Laminated quick reference card showing step-by-step instructions and shortcuts for how to use Mac OS X Lion Introduction. This guide is suitable as a training handout, or simply an easy to use reference guide, for any type of user. The following topics are covered:Starting an Application (A Program); Using the Secondary (Right) Click; Using Dashboard & Widgets; Connecting to a Wireless Network; Opening Files and Folders; Adding an Application to the Dock; Using Stacks (Folder Shortcuts in the Dock); Accessing Recently Used Files, Applications, or Servers; Switching Between Running Applications or Windows; Moving a Window; Resizing a Window; Hiding a Window (Minimize); Closing a Window; Quitting an Application; Searching with Spotlight; Using the System Preferences; Close a Frozen Application; Converting a File to a PDF.Using the File System: Changing View, Previewing Files Using Quicklook, Sorting Files and Folders, Selecting Multiple Items, Moving or Copying Files or Folders, Creating a Folder, Compressing Files or Folders, Renaming Files or Folders, Deleting Files or Folders, Restoring Items from the Trash, Emptying the Trash, Burning to a CD/DVD.Getting Help. Installing New Applications: Signing in to the App Store, Finding and installing applications in the App Store, Updating applications purchased in the App Store, Other application sources.Changing Login Password; Creating Additional User Accounts; Ending Your Computer Session.

## **Book Information**

Pamphlet: 2 pages Publisher: Beezix Inc. (November 15, 2011) Language: English ISBN-10: 1936220563 ISBN-13: 978-1936220564 Product Dimensions: 11 x 8.5 x 0.1 inches Shipping Weight: 0.3 ounces (View shipping rates and policies) Average Customer Review: 4.2 out of 5 stars $\hat{A}$   $\hat{A}$  See all reviews $\hat{A}$  (28 customer reviews) Best Sellers Rank: #582,280 in Books (See Top 100 in Books) #120 in Books > Computers & Technology > Hardware & DIY > Personal Computers > Macs #152 in Books > Computers & Technology > Operating Systems > Macintosh

### **Customer Reviews**

I have mixed feelings about these guides. If you know nothing or very little about using the Mac then these sheets will assist you for a time. I found some good point listed, however the guides are really

cover. I find most of the information contained on the sheets I already know about and some of the other information has limited application. The quality of the page through is good and for that reason I give this product 4 stars. Purchase these if you are new to Mac, otherwise you may want to use the free Mac videos located on the internet.On the other hand if you feel you would need a quick reference guide sitting next to the Mac, then go for these pages.

I gave this to my elderly father who was quite frustrated with his new OS system and it helped him so much. This little laminated sheet gives great tips to help anyone get to the other side of the digital divide.

The switch from Windows to Apple can be frustrating...the little things you're used to doing without thinking that don't work anymore. This chart has saved my sanity on a number of occasions! Recommend it for placement by your keyboard! ;-)

It is concise and helpful when one is in a hurry and needs additional instruction. Apple products are notorious for their lack of instructions so this is an assist but of course not an in-depth explanation.

.......this is the way to go (I'm70 and a slow learner)! Get all the books and cheat sheets, pocket books you can lay your hands on, and you will learn to treasure the OS, it does everything................they say ................I'm still gathering information. It's a whole new exciting world as long as I have books. Marika

mac has many, many short cuts and tricks that I had no idea existed. the cheat sheet helped me to discover them. however, I find it difficult to remember them. In time, I am sure I will recall many by using them.

This is merely a convenience that I found was so basic that I shouldn't have spent the money. Luckily it wasn't expensive

I recently switched from the PC to a Mac. This Quick Reference Guide was extremely helpful for making the switch. I highly recommend it for anyone making this change. It is well worth the cost.Download to continue reading...

Laminated Card) Mac OS X El Capitan Introduction Quick Reference Guide (Cheat Sheet of Instructions, Tips & Shortcuts - Laminated Guide) Mac OS X Yosemite Introduction Quick Reference Guide (Cheat Sheet of Instructions, Tips & Shortcuts - Laminated Guide) Mac OS X Mavericks Introduction Quick Reference Guide (Cheat Sheet of Instructions, Tips & Shortcuts - Laminated Guide) Microsoft Windows XP Introduction Quick Reference Guide (Cheat Sheet of Instructions, Tips & Shortcuts - Laminated Card) Microsoft SharePoint 2010 Quick Reference Guide: Introduction (Cheat Sheet of Instructions, Tips & Shortcuts - Laminated Card) Microsoft PowerPoint 2013 Introduction Quick Reference Guide (Cheat Sheet of Instructions, Tips & Shortcuts - Laminated Card) Microsoft Excel 2016 Introduction Quick Reference Guide - Windows Version (Cheat Sheet of Instructions, Tips & Shortcuts - Laminated Card) Windows 7 Quick Reference Guide (Cheat Sheet of Instructions, Tips & Shortcuts - Laminated Card) Microsoft Edge and Internet Explorer 11 for Windows 10 Quick Reference Guide (Cheat Sheet of Instructions, Tips & Shortcuts - Laminated Card) Microsoft Windows Vista Quick Reference Guide (Cheat Sheet of Instructions, Tips & Shortcuts - Laminated Card) Microsoft Project 2016 Quick Reference Guide Managing Complexity - Windows Version (Cheat Sheet of Instructions, Tips & Shortcuts - Laminated Card) Microsoft Excel 2013 Data Analysis with Tables Quick Reference Guide (Cheat Sheet of Instructions, Tips & Shortcuts - Laminated Card) Microsoft Outlook 2010 Mail Quick Reference Guide (Cheat Sheet of Instructions, Tips & Shortcuts - Laminated Card) Microsoft Outlook 2007 Calendar, Contacts, Tasks Quick Reference Guide (Cheat Sheet of Instructions, Tips & Shortcuts - Laminated Card) Microsoft Project 2013 Quick Reference Guide: Managing Complexity (Cheat Sheet of Instructions, Tips & Shortcuts - Laminated Card) Microsoft Project 2010 Quick Reference Guide: Managing Complexity (Cheat Sheet of Instructions, Tips & Shortcuts - Laminated Card) Microsoft Word 2010 Formatting Quick Reference Guide (Cheat Sheet of Instructions, Tips & Shortcuts - Laminated Card) Microsoft Project 2013 Quick Reference Guide: Creating a Basic Project (Cheat Sheet of Instructions, Tips & Shortcuts - Laminated Card) Microsoft Project 2016 Quick Reference Guide Creating a Basic Project - Windows Version (Cheat Sheet of Instructions, Tips & Shortcuts - Laminated Card)

<u>Dmca</u>